## Icotera Fiberconverter

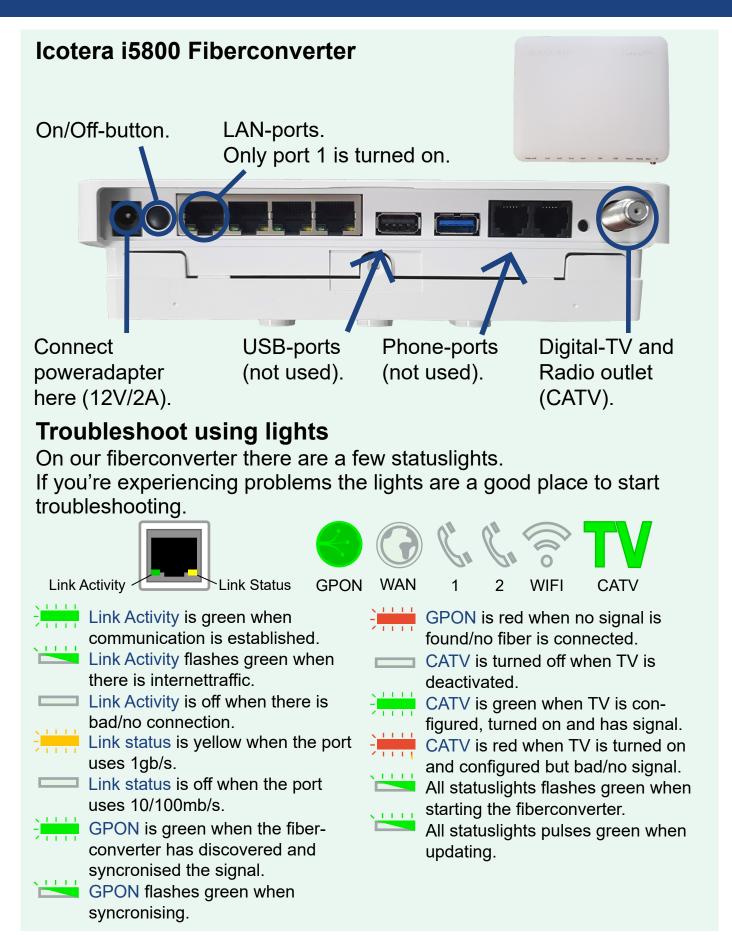

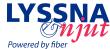